[\[ fermer fenêtre](javascript:self.close()) ]

# <span id="page-0-2"></span>*Crown of Egypt™*

Jouer 40 lignes et 1024 façons de gagner pour seulement 80 jetons! Combinaisons de symboles presque sans limite avec 20 cylindres indépendants!

- [Comment miser](#page-0-0)
- Fonction de lancer automatique
- [Fonction MultiWay Xtra™](#page-0-1)
- [Bonus de lancers gratuits](#page-1-0)
- [Options](#page-1-1)
- [Règles](#page-2-0)
- [Information supplémentaire](#page-2-1)

### <span id="page-0-0"></span>**Comment miser**

Crown of Egypt™ offre 40 lignes de paiement plus 1024 façons. Choisissez de jouer 1, 10, 20, 40 lignes ou 40 lignes + 1024 façons.

#### **VALEUR DU JETON**

Appuyez sur le bouton moins (-) pour baisser la valeur du jeton. Cliquez sur le bouton plus (+) pour augmenter la valeur du jeton.

#### **40 LIGNES + 1024 FAÇONS**

appuyez sur la flèche gauche (-) pour diminuer le nombre de lignes de paiement. Appuyez sur la flèche droite (+) pour augmenter le nombre de lignes de paiement. Appuyez sur la flèche droite (+) pour activer les 1024 façons. Appuyez sur la flèche gauche (-) pour désactiver les 1024 façons. Chaque ligne de paiement coûte 1 jeton, et 1024 façons coûte 40 jetons.

#### **LANCER**

Appuyez pour faire tourner les cylindres et placez votre mise.

### <span id="page-0-1"></span>**La fonction MultiWay Xtra™**

Avec la fonction MultiWay Xtra™ il y a 1024 façons de gagner à chaque tour. Les gains MultiWay Xtra™ paient pour des symboles assortis, peu importe leur position dans les colonnes adjacentes, à partir de la colonne d'extrême gauche. Plus d'un symbole assorti dans la même colonne multiplie le gain. Le symbole Frimé remplace tous les symboles, à l'exception des symboles Bonus.

#### Exemple de paiement de MultiWay Xtra™.

Le schéma suivant vous montre un exemple du résultat de cylindre, en ne se basant que sur les symboles du Faucon.. Puisqu'il y a au moins un symbole Faucun dans chacune des quatre premières colonnes, le joueur a gagné le lot 4 Reine, ce qui paie 40 jetons par façon de gagner.

#### **Exemple de Paiement**

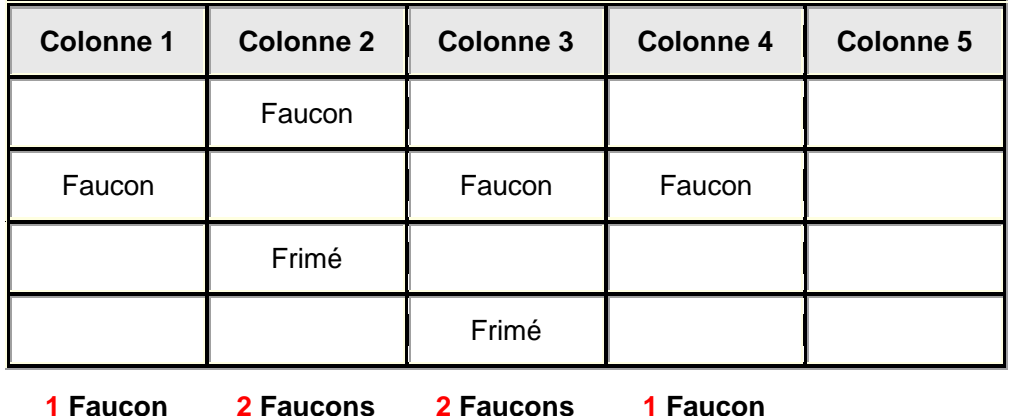

Pour déterminer le gain pour cette combinaison.

- 1. Comptez le nombre de symboles Faucon et Frimé dans chaque colonne.
- 2. Calculez le nombre de façons de gagner  $(1 \times 2 \times 2 \times 1 = 4)$ .
- 3. Calculez le montant du gain en devises en multipliant le gain (40 jetons) par la valeur du jeton. Par exemple la valeur du jeton est  $0.02 \text{ E}$ , alors le gain est  $0.80 \text{ E}$  (40 x  $0.02 \text{ E}$ ).
- 4. Le paiement total paie est la valeur fois le nombre total de façons de gagner (0,80 £ x 4 = 3,20 £).

Le message du gain sera : LE GAIN MULTIWAY XTRA™ PAIE : 0,80 £ X 4

[ [haut](#page-0-2) ]

### <span id="page-1-0"></span>**Bonus de lancers gratuits**

Deux symboles ou plus dans la colonne du centre déclenche le Bonus de lancers gratuits. Plus il y a de symboles Bonus qui apparaissent à la même ligne, plus le nombre de lancers gratuits qui vous est accordé est important. Se reporter au tableau de paiement pour plus de détails.

Durant le Bonus de lancers gratuits, deux symboles ou plus dans la colonne du centre déclenche de nouveau le Bonus. Le Bonus de lancers gratuits continue jusqu'à ce qu'il ne reste plus de lancers ou lorsque vous aurez joué un maximum de 130 lancers gratuits ou lorsque vous avez atteint le gain maximal qui peut vous être accordé.

La mise dans le bonus de lancer gratuit, incluant l'activation de l'option 1 024 façons, est la même que celle du lancer du cylindre ayant déclenché le bonus.

Le bonus de lancer gratuit a des cylindres plus payants par rapport au jeu de base.

<span id="page-1-1"></span>[ [haut](#page-0-2) ]

## **Options**

Qualité graphique

- Mode MEILLEUR Les graphiques sont plus beaux, mais la performance en souffre.
- Mode ÉLEVÉ (par défaut) Paramètres des graphiques et de performance optimum.
- Mode MOYEN Basse qualité, mais augmente la performance.
- Mode BAS Les graphiques sont dégradés, mais la performance de l'animation se fait tout en douceur, même sur des ordinateurs plus lents.

[ [haut](#page-0-2) ]

# <span id="page-2-0"></span>**Règles**

L'usage abusif ou un mauvais fonctionnement annule tous les gains et tous les paiements.

Tous les symboles de gain sur ligne doivent apparaître sur la ligne jouée et sur les cylindres consécutifs à partir de l'extrême gauche.

Seul le lot le plus élevé de chaque ligne de paiement est payé. Les gains sur ligne sont multipliés par la valeur du jeton pour la ligne gagnante.

Les gains MultiWay Xtra™ paient pour le même, peu importe leur position dans les colonnes adjacentes, à partir de la colonne d'extrême gauche.

Seul le gain MultiWay Xtra™ payant le plus élevé de chaque symbole est payé par lancer. Le même symbole dans la même colonne multiplie le gain. Les gains MultiWay Xtra™ sont multipliés par la valeur du jeton.

Des gains correspondants sur différentes lignes de paiement sont ajoutés. Les gains MultiWay™ (seulement disponibles lorsque l'option 1 024 façons est ativée) sont indépendants des lignes de paiement payantes et sont aussi ajoutés au montant total payé.

Les gains sont affichés en devise.

Le symbole de bonus Frimé apparaît seulement sur les cylindres 2, 3, 4 et 5.

Le symbole de bonus apparaît seulement dans la colonne 3.

Peu importe le montant de votre mise, chacune des transactions est plafonnée. Se reporter au tableau de paiement pour plus de détails. Une transaction comprend les résultats du Bonus de lancers gratuits, en plus des résultats ayant démarrés le bonus. Si le plafonnement accordé est atteint dans le bonus, le bonus se termine immédiatement, peu importe le nombre de lancers gratuits restants.

[ [haut](#page-0-2) ]

### <span id="page-2-1"></span>**Information supplémentaire**

En plus des fonctions décrites dans la section Comment miser la barre de contrôle au bas de l'écran de jeu montre le solde actuel dans la devise choisie, le montant payé s'il y a un gain et le montant actuel/misé de la mise.

Toutes les marques de commerce sont des marques de commerce déposées ou en attente de dépôt de marques d'IGT aux États-Uniset dans d'autres pays. © 2012 IGT. Tous droits réservés.

[ [haut](#page-0-2) ]

[\[ fermer fenêtre](javascript:self.close()) ]

Dernière mise à jour 27 août 2012